## 効率的に印刷を行うために

●印刷する原稿についての注意事項 ● ■ ●鮮明に印刷されない原因は? ●原稿・給紙・排紙トレイの位置合わせについて

原稿にはある程度の【余白】が必要です。 【余白】のない原稿を印刷すると、印刷物が頻繁に機械に巻 きつくなどのトラブルとなります。 この場合は製版時に原稿の向きを変えたりすることで、ある 程度解消することはできますが、製版するプロセスが増える ため、無駄が生じる可能性が高くなります ①適正な余白を ②罫線や挿絵なども余裕をもって !原稿のベタ塗面積が大きいとドラムに巻きつきやすくなります 印刷機には写真やベタ塗を控えめにした原稿が望ましいです。 平成●佐田●月日 ××××××× ×××××××××××××××××××××× ×××××××××××××××××××××× ×××××××××××××××××××××× ××××××××××××××××××× ×× ×××××××××××××××××××××× ×××××××××××××××××××××× ×××××××××××××××××××××× ××××××××××× 平成●年●月●日 ××××××× ××××××××××××××××××× ××××××××××××××××××× ××××××××××××××××××× ××××××××××××××××××× ×××××××××××××××× ×× ××××××××××××××××××× ××××××××××××××××××× ××××××××××××××××××× 写真等 ベタ塗 写真等 ベタ塗

印刷機は基本的にコピー機よりも解像度が劣るため、原稿以 上の解像度の再現はコピー機以上にできない点、あらかじめ ご留意ください。

好みの印刷でない場合、タッチパネルに表示されている基本 機能エリアの原稿ボタンをタッチし、原稿に適した原稿モード を選択し、再度製版を行ってください(ただし課金されます)。 ※モードは 文 字、写 真、文字・写真、えんぴつ の4種類、 初期設定は文字

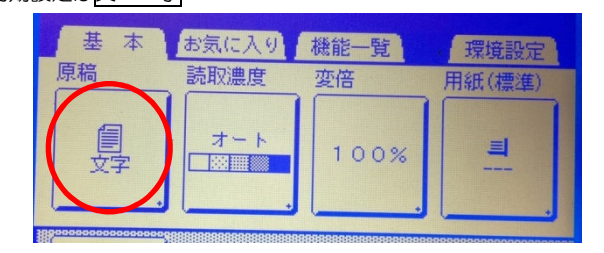

同じく「基本機能エリア」の読取濃度をとタッチし、設定を 変えて、再度製版を行ってください(ただし課金されます)。

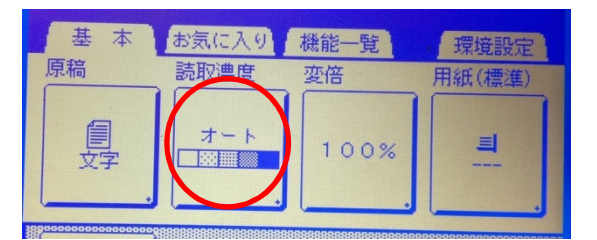

インクの乗りが悪い場合は、好みの印影になるまで【試し刷 り】ボタンを押してみてください(ただし課金されます)。

原稿の位置合わせ、印刷用紙のトレイや排紙トレイの幅調整 は確実に行ってください。正確に印刷物のサイズにあってい ないと印刷機が自動的に「不定型サイズ」の印刷物として感 知し、小サイズ(A4以下)の印刷物であっても、大サイズ (A4超)の単価で課金してしまう場合があります。印刷機 の表示パネル等をしっかり確認いただきながら操作をしてく ださい。

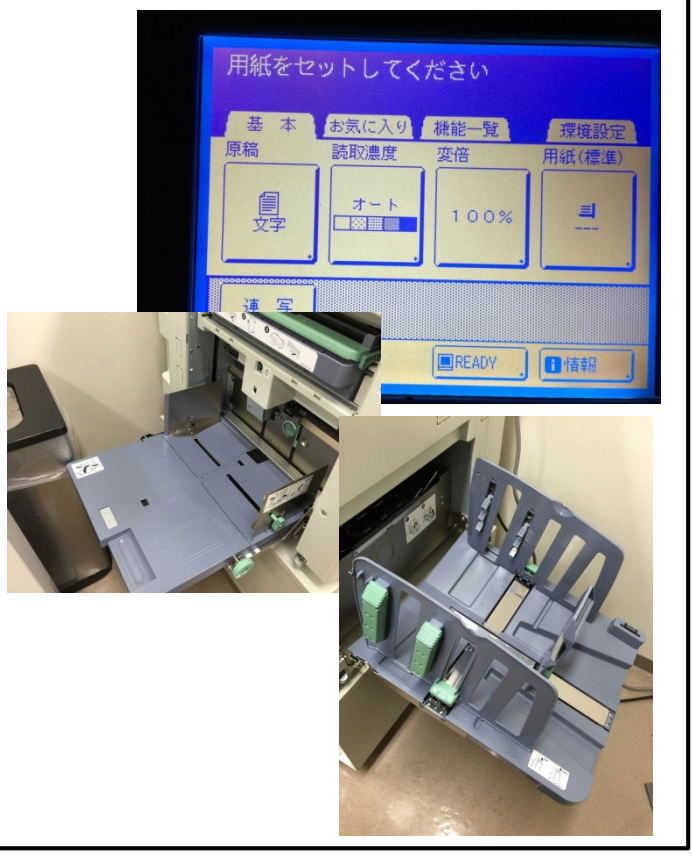

その他、不明な点がございましたらスタッフにご相談ください。